## Remind

## **Sign up for important updates from SHPS.**

Get information for **SHPS Community** right on your phone—not on handouts.

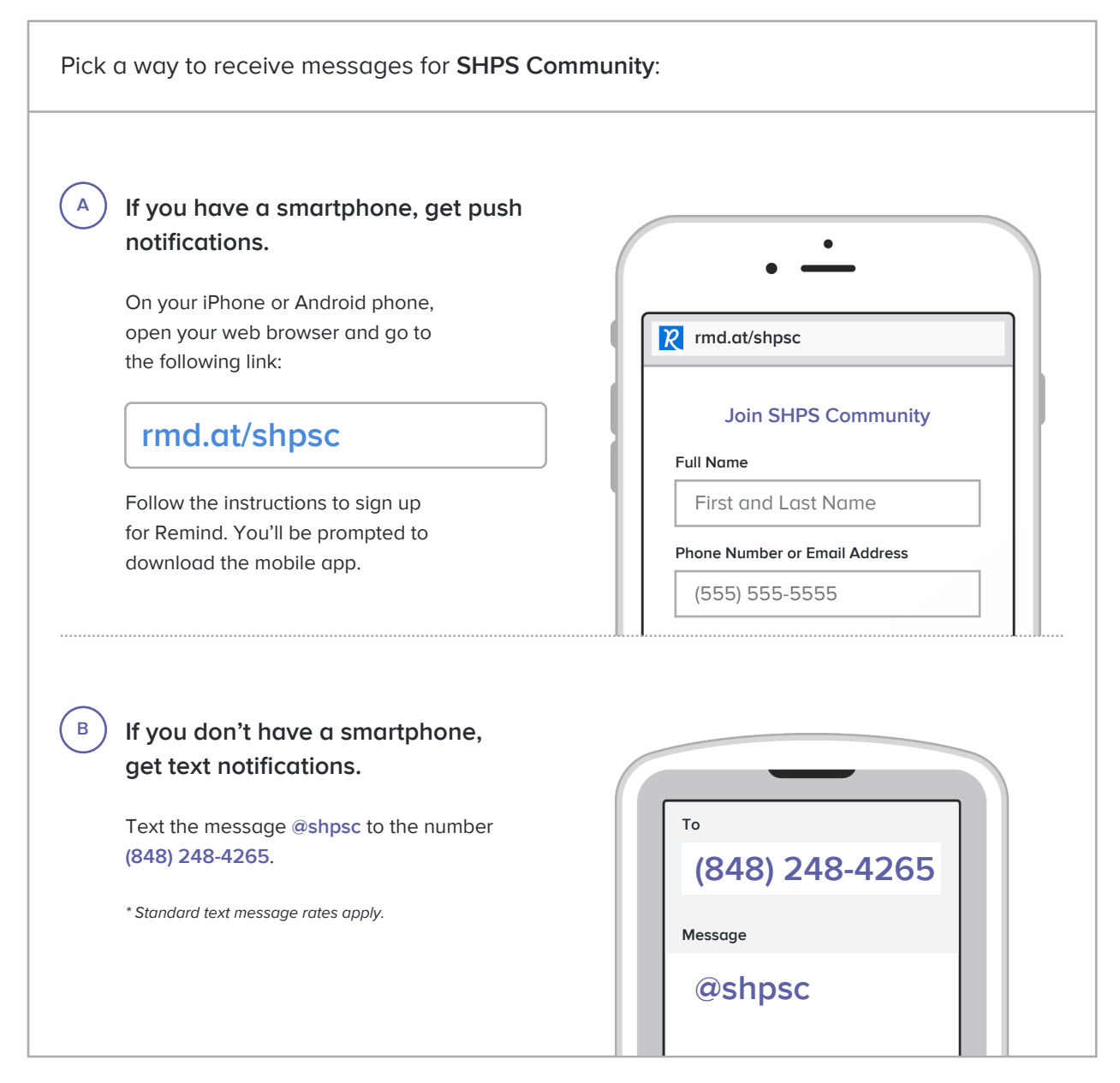

**Don't have a mobile phone?** Go to **rmd.at/shpsc** on a desktop computer to sign up for email notifications.